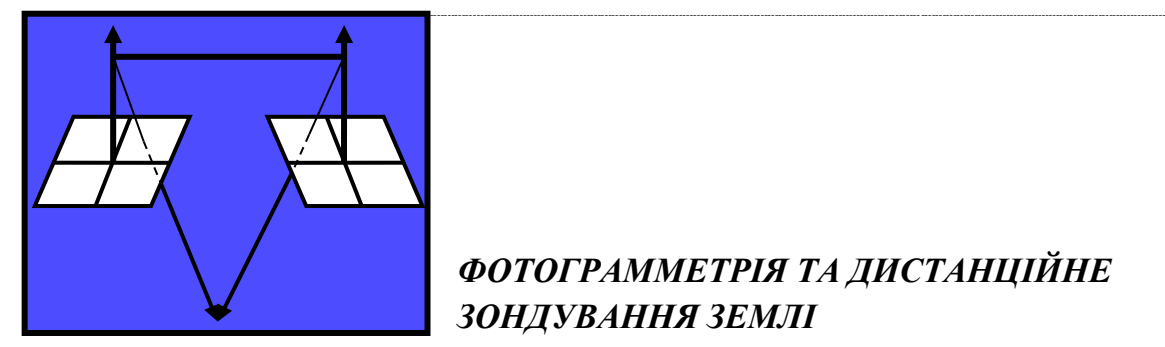

# УДК 528.8 *<https://doi.org/10.32347/0130-6014.2019.66.116-127>*

**О.В. Мельник,** *канд. техн. наук, доцент,* **В.У. Волошин,** *канд. техн. наук, доцент,* **П.В. Манько,** *асп. кафедри геодезії, землевпорядкування та кадастру,*

**М.В. Волошин,** *асп. кафедри геодезії, землевпорядкування та кадастру Східноєвропейський національний університет імені Лесі Українки*

## **КЛАСИФІКАЦІЯ ТЕРИТОРІЇ НПП "ПРИП'ЯТЬ-СТОХІД" ЗА ДАНИМИ SENTINEL-2**

*Запропоновано методику дослідження природно-заповідних територій з використанням ГІС QGIS за даними дистанційного зондування Sentinel-2, яку апробовано на територію Національного природного парку "Прип'ять–Стохід". За результатами неконтрольованої класифікації за методом ISODATA та дешифрування обрано сім класів, чітко відповідних природним й антропогенним об'єктам. На основі визначених за алгоритмом ISODATA класів була складена неконтрольована класифікація за алгоритмом K-Means. Розбіжність розподілу пікселів класифікованих зображень за класами між обома методами становить в середньому 1.4%. Дані класифікації за обома методами корелюють з проектом організації природо-заповідної території "Прип'ять–Стохід", що був розроблений у 2008 році.* 

*Ключові слова: космічний знімок, природно-заповідний фонд, природні об'єкти, класифікація зображення, метод ISODATA, метод K-Means.*

**Вступ.** Високоякісні мультиспектральні і гіперспектральні зображення, одержувані нині під час знімання з бортів численних космічних апаратів (КА), містять надзвичайно великий обсяг інформації, що сприяє значному розширенню можливостей дистанційних методів і технологій. Дані дистанційного зондування (ДДЗ) середнього, високого та надвисокого просторового розрізнення, що останнім часом все більше поширюються у вільному доступі, дедалі частіше застосовують у практичній діяльності під час створення ефективних варіантів оброблення тематичної інформації та належної матеріально-технічної бази наукових досліджень в різноманітних народногосподарських сферах. Одним із таких напрямків є моніторинг природно-заповідних територій України. Однак широке впровадження їх у практику моніторингу обмежується перш за все тим, що для обробки растрових даних зазвичай використовується комерційне

© О.В. Мельник, В.У. Волошин, П.В. Манько, М.В. Волошин, 2019

програмне забезпечення. Саме це спонукало нас до опрацювання технології оброблення ДДЗ Sentinel-2 за допомогою лише вільного програмного забезпечення з відкритим кодом.

Частиною процесу вирішення актуальних наукових і важливих практичних завдань з використанням космічних зображень, як правило, є процедура їх класифікації. Найбільш точні результати при цьому дає метод контрольованої класифікації, що передбачає наявність апріорної інформації про ознаки класів. Таку інформацію отримують з навчальних вибірок, однак виділити в реальних умовах серед природних об'єктів абсолютно «чисті» навчальні вибірки не вдається: в їх складі зазвичай в тій або іншій кількості наявні сторонні елементи вкраплення. Одним з варіантів вирішення завдання з пошуку оптимальних ділянок для здійснення контрольованої класифікації є попереднє оброблення зображень за методами неконтрольованої класифікації.

Аналіз досліджень і публікацій. Значний внесок у розвиток напряму ДЗЗ та використання й оброблення різноманітних даних, отримуваних з КА, внесли вітчизняні вчені В. Лялько [1], М. Попов [2], О. Берладін [3], Б. Поліщук [4], Х. Бурштинська, С. Станкевич [5], С. Миклуш, С. Гаврилюк, О. Часковський [6]. Питання класифікації космічних зображень висвітлено в роботах зарубіжних вчених G. Foody, D. Boyd [7], K. Hirose, M. Osaki, T. Takeda [8], M. Immitzer, F. Vuolo [9], M. Moore, M. Bauer [10], F. Omruuzun, D. Baskurt [11], J. Richards [12].

Постановка завдання. Однією з головних невирішених проблем дистанційного моніторингу природно-заповідних ландшафтних систем на основі даних високого просторового розрізнення залишається брак чітких однорідних меж та «зашумленість» існуючих територій іншими природними об'єктами, що призводить до значних похибок у складанні лише контрольованої класифікації на основі тренувальних вибірок.

Тому, на нашу думку, класифікація природно-заповідних територій повинна здійснюватися у наступні етапи:

• здійснення попередньої неконтрольованої класифікації із застосуванням одного із широковживаних методів;

• порівняння результатів неконтрольованої класифікації із даними лешифрування ДЗЗ:

• на підставі отриманих даних здійснити вибір завіркових тренувальних вибірок для подальшої контрольованої класифікації відповідних природнозаповідних територій.

Питання вибору методу неконтрольованої класифікації об'єктів засобами лише відкритого програмного забезпечення висвітлено в статті.

Виклад основного матеріалу. Нині для дослідження територій природних об'єктів широко застосовують дані дистанційного зондування як джерела даних для складання карт природоохоронного, екологічного, природо-ресурсного характеру тощо. Оперативність отримання даних дистанційних знімань дала змогу змінити традиційні підходи до картографування та моніторингу природних ланлшафтів.

Серед постачальників даних дистанційного зондування для потреб моніторингу природно-заповідного фонду можна виділити такі групи:

 космічні зображення оптичного і радіодіапазонів з великим просторовим розрізненням (10-20 (30) м) – ШСЗ типу SPOT-6, SPOT-7, Landsat-7, Landsat-8, "Ресурс-01", "Ресурс- $\Phi$ " тощо;

-------------------------------------------------------------------------------------------------------------------------------------------------------------------------------------------------------------------------------------------------------------------------------------------------------------------------------

 космічні або аерозображення оптичного і радіодіапазонів надвисокого просторового розрізнення (1-5 м) – ШСЗ типу Ikonos, QuickBird, WorldView тощо.

Одним з новітніх елементів у сучасному дистанційному зондуванні Землі є проект Copernicus Європейського космічного агентства (ESA). У 2014 році ESA розпочало створення автоматичної системи отримання інформаційних продуктів супутників Sentinel-2 (S2). Місія Sentinel-2, має великий потенціал для точної класифікації та моніторингу природних угідь, оскільки може поєднувати високе просторове розрізнення, широке покриття і стислий час оновлення (близько 5 днів). Супутник S2 має мультиспектральний сенсор з 13 смугами від 0,443 до 2,190 мкм. Мультиспектральні дані у видимому та NIR-діапазонах, доступні у високому просторовому розрізненні (10 м), якнайкраще придатні для застосування в дослідженнях природних об'єктів. Доступні також чотири сегменти інфрачервоного спектра з просторовим розрізненням 20 м, які підходять для аналізу вмісту хлорофілу та для параметризації еколого-фізіологічних великомасштабних моделей [13].

Одним з методів аналізу отриманих даних дистанційного зондування є їх класифікація (класифікування). Класифікація – це процес оброблення сигналів зображення, результатом якого є категорування (віднесення) кожного з об'єктів (пікселів), що знаходяться в межах відзнятої сцени, до відповідного класу. При цьому виходять з того, що кожному пікселю мультиспектрального зображення відповідає набір значень спектральних ознак, або вектор в спектральному просторі, розмірність якого дорівнює повній кількості зональних зображень у складі мультиспектрального знімка. Тоді процес класифікації зводиться до розподілу за певним методом (алгоритмом) всіх пікселів по класах відповідно до відбивної здатності (значенням спектральної яскравості) кожного об'єкта в одній або декількох зонах електромагнітного спектра [14].

Розрізняють два типи методів (алгоритмів) для здійснення такого розподілу – контрольовану і неконтрольовану класифікацію.

Будь-який метод контрольованої класифікації передбачає наявність навчальних вибірок, що дає змогу визначити еталонні спектральні ознаки кожного з наявних класів і сформувати правило (алгоритм) переходу від показників спектральної яскравості до класів об'єктів. Такий метод називають також класифікацією з навчанням.

У випадках, коли немає навчальних вибірок і тому неможливо отримати еталонні спектральні ознаки кожного з наявних класів, застосовують методи й алгоритми неконтрольованої класифікації.

Тому за браком завіркової інформації для потреб контрольованої класифікації пропонується інша схема дослідження природних об'єктів (рис.1).

118

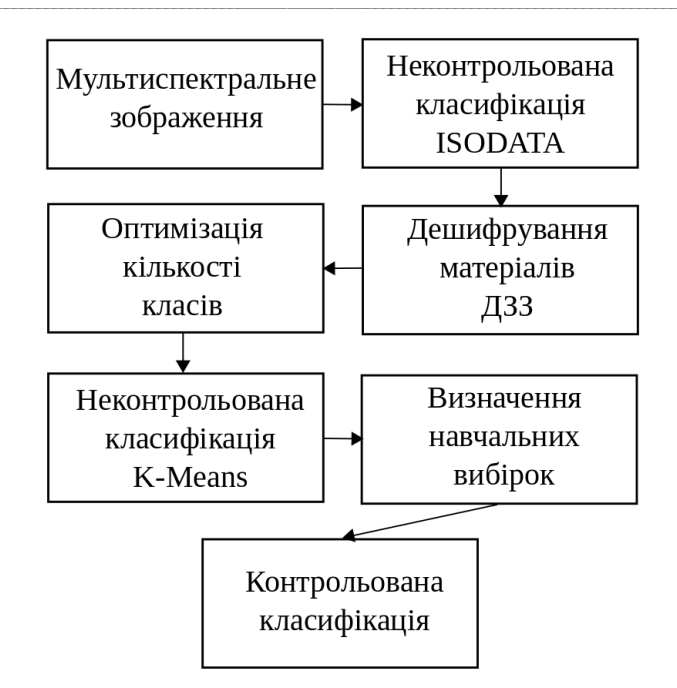

Рис. 1. Структурна схема досліджень

Найбільш популярними серед алгоритмів неконтрольованої класифікації (кластеризації) є алгоритми K-Means і ISODATA.

Метод класифікації K-Means (K-Means Classification) грунтується на поділі множини значень спектральних ознак пікселів X на фіксовану кількість к кластерів, які локально мінімізовані щодо відстані між поточним пікселем і центром (центроїдом) кластера. Цільову функцію алгоритму представлено формулою:

$$
F = \sum_{i=1}^{k} \sum_{x_i \in X_j} \left\| x_i - \mu_j \right\|^2,
$$
 (1)

де  $\mu_i$  – центроїд кластера  $j = \overline{1...k}$ .

Вибір відповідного кластера к для заданої точки  $x_i$  в процесі роботи алгоритму зумовлено нерівністю:

$$
\left\|x_i - \mu_j\right\|^2 = \min \left\{\left|x_i - \mu_j\right\|^2\right\}_{j=1}^k.
$$
 (2)

Кожен піксель буде віднесений до того кластера, центроїд якого лежить найближче до нього.

Знаходження центроїдів кластерів відбувається за формулою:

$$
\mu_j = \frac{1}{|X_j|} \sum_{x \in X_j} x_i, \ j = \overline{1...k} \tag{3}
$$

Подальші ітерації знаходження центроїдів кожного з кластерів виконують за допомогою формул (2) та (3).

Точність визначення кожного кластера за неконтрольованої класифікації визначається так

$$
m_j^2 = \frac{\sum_{x_i \in X_j} ||x_i - \mu_j||^2}{(N_j - \mu_j)^b},
$$
\n(4)

де  $N_j$  – кількість пікселів в *j* – му кластері,  $\mu_j$  – центр класу, *b* – кількість каналів зображення [15].

-------------------------------------------------------------------------------------------------------------------------------------------------------------------------------------------------------------------------------------------------------------------------------------------------------------------------------

Переваги цього методу неконтрольованої класифікації полягають у співвіднесенні кожного пікселя до певного кластера після знаходження їх центроїдів.

*Метод класифікації ISODATA (Iterative Self-Organizing Data Analysis Technique)* – це метод неконтрольованої класифікації, за допомогою якого здійснюють розподіл спектральних ознак множини пікселів на деякі класи без врахування наперед заданої їх кількості, беручи до уваги лише міру спектральної відстані.

В алгоритмі ISODATA використано ту саму цільову функцію спектральної відстані (1). Ітераційний процес починається з призначення наближеної кількості кластерів. Початкові середні значення (центроїди) кластерів розподіляються рівномірно вздовж центрального вектора спектрального простору. Протягом першої ітерації кластеризації простір рівномірно поділяється на області, центром кожної з яких є середні значення кластерів. Для кожного пікселя обчислюється спектральна відстань між пікселем і центроїдом кластера. Пікселі співвідносяться у той кластер, де ця відстань є мінімальною. Після ітерації розраховують реальне значення центроїда кластера за спектральними ознаками. В подальшому виконують ітерації, в процесі яких повторюють кластеризацію з новими значеннями центроїда, розраховують нові межі кластерів й уточнюють центроїд кластера. Ітераційний процес повторюється доти, доки всі пікселі із заданою вірогідністю не потраплять в один з уже визначених кластерів або не закінчиться наперед задана кількість ітерацій, в інших випадках утворюються нові кластери зі своїми центроїдами.

Розглянуті алгоритми неконтрольованої класифікації растрових даних ДДЗ пропонується покласти в основу дослідження природно-заповідних територій Національного природного парку (НПП) «Прип'ять-Стохід».

У 1980-х роках на території Любешівського району Волинської області була створена низка заказників, у 1995 році об'єднаних в регіональний ландшафтний парк «Прип'ять-Стохід», який 13 серпня 2007 року був реорганізований у Національний природний парк «Прип'ять-Стохід». Парк «Прип'ять- Стохід» розкинувся в межах Західного Полісся на території Любешівського району Волинської області вздовж заплави р. Прип'ять від Ратнівського району Волинської області до меж Рівненської області, його північна межа проходить по кордону з республікою Білорусь.

Територія парку уособлює більшість типових рис Українського Полісся, якому притаманна значна залісненість і заболоченість. Вона має розгалужену гідрологічну мережу, що складається з р. Прип'ять з притоками та значної кількості різних за розмірами озер, серед яких найбільшими є оз. Люб'язь та

оз. Біле. Загальна площа території НПП «Прип'ять-Стохід» дорівнює 39315,5 га, зокрема 5961,93 га земель надано парку в постійне користування. У структурі земель парку найбільшу частину становлять болота – 43 %, решту площ: ліси – 35 %, чагарники – 16 %, водний фонд – 6 % [16].

,一个人的人都是不是,我们的人都是不是,我们的人都是不是,我们的人都是不是,我们的人都是不是,我们的人都是不是,我们的人都是不是,我们的人都是不是,我们的人都是不

Вихідними матеріалами дослідження слугували дані мультиспектрального знімка Santinel-2 від 10.08.2018 р., взяті з ресурсу Sentinel Hub (https://apps.sentinel-hub.com), код продукту "L1C T35ULT A007455 20180810T093029". Щодо отриманих знімків здійснено атмосферну корекцію за методом DOS1 та передискретизацію з роздільною здатністю 10 м в середовищі вільної географічної інформаційної системи з відкритим кодом QGIS в актуальній на момент написання статті версії з довготривалою підтримкою 3.4.3- Madeira (LTR) з використанням розширення Semi-Automatic Classification Plugin [17].

Межа НПП «Прип'ять-Стохід» (рис. 2), отримана з проекту організації природно-заповідної території, слугувала обмеженням для класифікації зображень. Для зменшення обсягу даних ДЗЗ та пришвидшення роботи обчислювальних алгоритмів ГІС QGIS здійснено обрізання растрів мультиспектрального знімка Santinel-2 по векторній межі парку.

На першому етапі неконтрольована класифікація була виконана за алгоритмом ISODATA з такими вхідними параметрами:

- $\bullet$  початкова кількість класів 10;
- $\bullet$  кількість ітерацій 30;
- $\bullet$  максимальне стандартне відхилення 0.0001;
- мінімальний розмір класу 10 пікселів.

Дешифрування природних об'єктів виконано за просторовими та спектральними ознаками, а також за структурними властивостями в порівнянні із проектом організації природно-заповідної території НПП «Прип'ять-Стохід», що був розроблений у 2008 році.

За результатами неконтрольованої класифікації за методом ISODATA та дешифрування обрано наступних сім класів, чітко відповідних природним та антропогенним об'єктам. Серед цих класів наявними є відкриті водойми; території, вкриті лісами; території, вкриті молодняком лісу та суцільними кущами, території з природною трав'яною рослинністю; території з болотами та характерною болотною рослинністю; забудована територія та відкритий ґрунт і некласифіковані об'єкти. Графічно результати класифікації представлено на рис. 3.

На основі визначених за алгоритмом ISODATA класів була виконана неконтрольована класифікація за алгоритмом K-Means з такиими вхідними параметрами:

- кількість класів $-7$ ;
- $\bullet$  кількість ітерацій 30;
- поріг припинення ітерацій 0.0001.

Результати роботи за методом К-Means відображено на рис. 4.

------------------------------------------------------------------------------------------------------------------------------------------------------------------------------------------------------------------------------------------------------------------------------------------------------------------------------- Результати проведеного статистичного аналізу розподілу пікселів класифікованих зображень наведено в табл. 1.

*Таблиця 1*

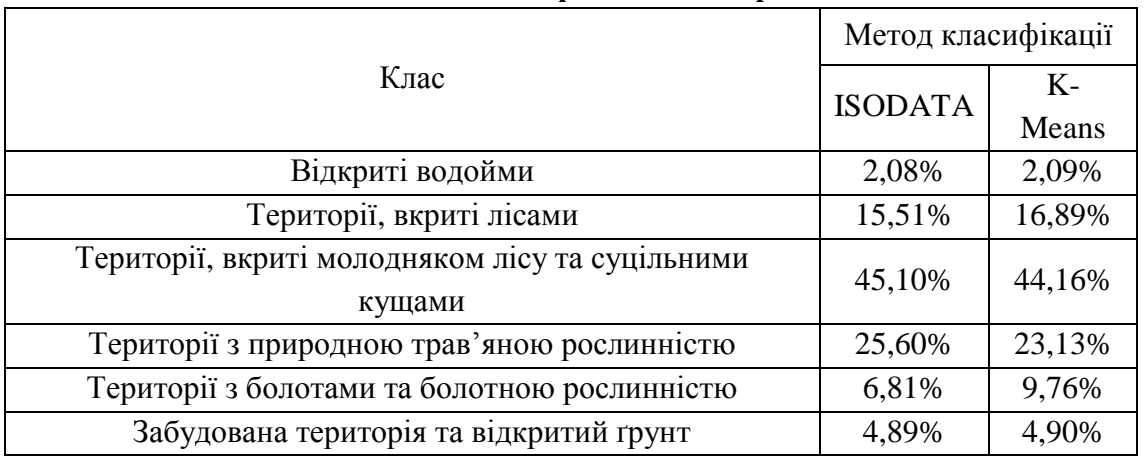

**Розподіл пікселів класифікованих зображень за класами**

Розбіжність розподілу пікселів класифікованих зображень за класами в середньому становить 1.4%.

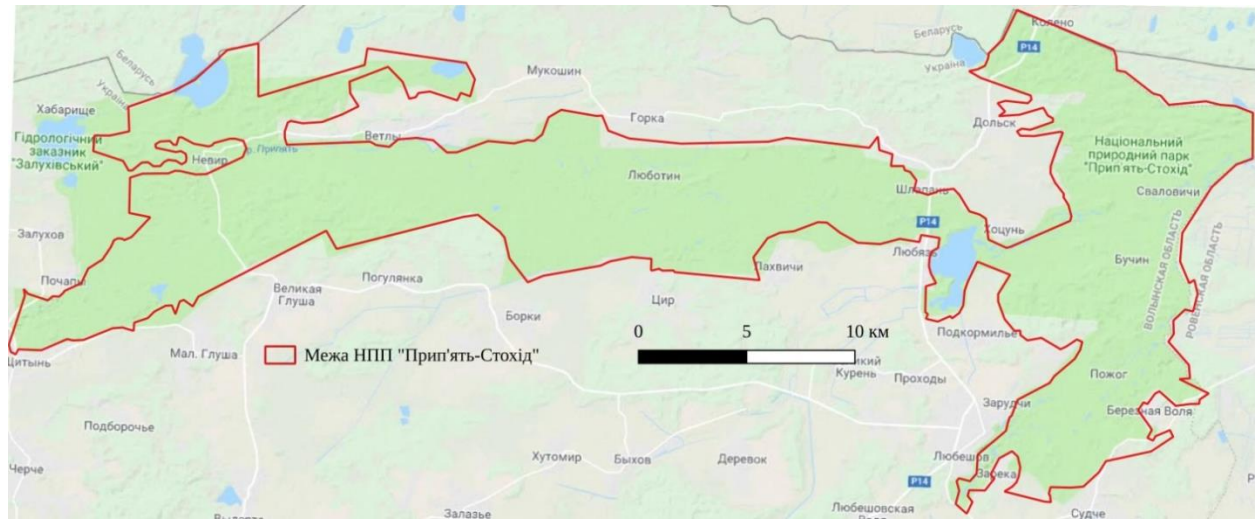

Рис. 2. Досліджувана територія НПП «Прип'ять-Стохід»

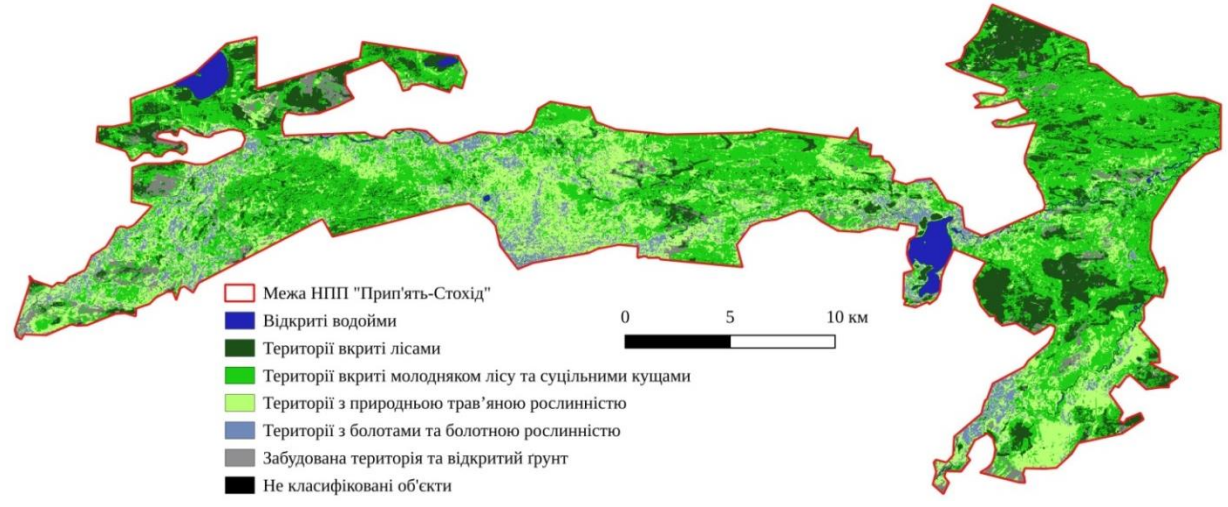

Рис. 3. Результати класифікації території НПП «Прип'ять-Стохід» за алгоритмом ISODATA

Фотограмметрія та дистанційне зондування землі

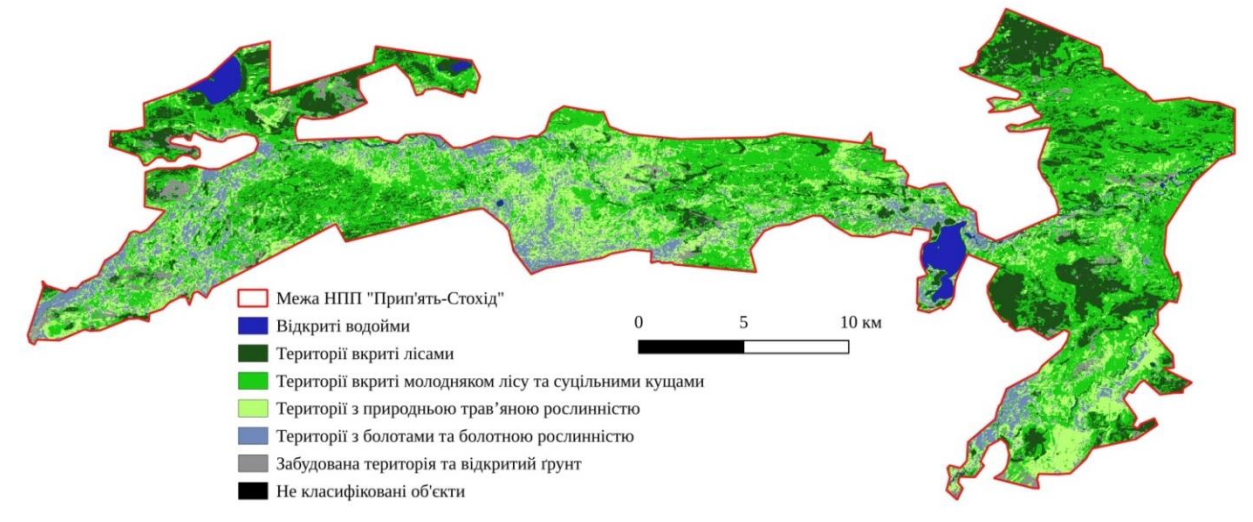

,一个人的人都是不是,我们的人都是不是,我们的人都是不是,我们的人都是不是,我们的人都是不是,我们的人都是不是,我们的人都是不是,我们的人都是不是,我们的人都是不

Рис. 4. Результати класифікації території НПП «Прип'ять-Стохід» за алгоритмом К-Means

Здійснивши просторовий порівняльний аналіз отриманих класифікованих зображень та проекту організації природно-заповідної території НПП «Прип'ять-Стохід», можна стверджувати, що для створення й оновлення тематичних карт стану природних об'єктів (рослинності, ґрунтового покриву, антропогенних територій тощо) природно-заповідного фонду методи неконтрольованої класифікації є загалом прийнятними.

Однак для виділення детальних природно-територіальних комплексів необхідно здійснювати контрольовану класифікацію з навчальними вибірками.

**Висновки.** У роботі опрацьовано мультиспектральний знімок Santinel-2 для моніторингу природних об'єктів НПП «Прип'ять-Стохід» із використанням некомерційної ГІС QGIS.

За браком завіркової інформації про об'єкти природно-заповідного фонду парку запропоновано здійснювати моніторинг таких об'єктів методами неконтрольованої класифікації з подальшим їх дешифруванням для створення й оновлення тематичних карт про стан і просторову динаміку зміни природних об'єктів.

### **СПИСОК ЛІТЕРАТУРИ**

1. *"Зелений* щит" проти радіонуклідів : класифікація рослинного покриву Зони відчуження ЧАЕС за даними багатозонального космічного знімання / В. Лялько, О. Сахацький, З. Шпортюк, О. Сибірцева та ін. // Вісник Національної академії наук України. - 2008. - № 4. - С. 23-28. – [Електронний ресурс] Режим доступу: http://nbuv.gov.ua/UJRN/vnanu\_2008\_4\_3.

2. *Багатоспектральні* методи дистанційного зондування землі в задачах природокористування: [монографія] /За ред. В.І. Лялька, М.О. Попова; НАН України, Інститут геологічних наук, Науковий центр аерокосмічних досліджень Землі.- Київ: Наукова думка, 2006.- 357 с.

3. *Барладін О. В.* Використання геоінформаційних технологій для картографічного забезпечення актуальними даними лісового господарства /

------------------------------------------------------------------------------------------------------------------------------------------------------------------------------------------------------------------------------------------------------------------------------------------------------------------------------- О.В. Барладін, О. Ю. Скляр, В. П. Скавронський. // Сучачні досягнення геодезичної науки та виробництва / Вип. І (19), 2010. – 2011. – №1. – С. 227–232.

4. *Бурштинська Х. В.* Дослідження методів класифікації лісів з використанням космічних знімків високого розрізнення / Х. В. Бурштинська, Б.В. Поліщук, О. Ю. Ковальчук. // Геодезія, картографія і аерофотознімання. –  $2013. - N<sub>2</sub>78. - C. 101-110.$ 

5. *Бурштинська* Х. В. Аерокосмічні знімальні системи: навч. посіб. / Х.В. Бурштинська, С.А. Станкевич; Міністерство освіти і науки України, Національний університет «Львівська політехніка». –Львів: Вид-во «Львівської політехніки», 2010. – 288 с.

6. *Дослідження* рослинності на основі сканерних космічних знімків / С.І. Миклуш, С. А. Гаврилюк, О. Г. Часковський, М. М. Король // Науковий вісник НЛТУ України. – 2008. – №18. – С. 7–11.

7. *Foody* G. M. Predictive relations of tropical forest biomass from Landsat TM data and their transferability between regions / G. M. Foody, D. S. Boyd, M. E. Cutler. // Remote sensing of environment. – 2003. – №85. – С. 463–474. DOI: 10.1016/S0034- 4257(03)00039-7

8. *Contribution* of Hyperspectral Applications to Tropical Peatland Ecosystem Monitoring / [K. Hirose, M. Osaki, T. Takeda та ін.]. // Tropical Peatland Ecosystems. Springer Japan.. – 2016. – С. 421–431.

9. *Immitzer* M. First Experience with Sentinel-2 Data for Crop and Tree Species Classifications in Central Europe / M. Immitzer, F. Vuolo, C. Atzberger. // Remote Sensing.  $-2016. - N_28. - P. 166.$ 

10. *Moore* M. M. Classification of forest vegetation in North-Central Minnesota using Landsat multispectral scanner and thematic mapper data /M.M. Moore, M.E. Bauer. // Forest Science. – 1990. –№36. – С. 330–342.

11. *Utilizing* hyperspectral remote sensing imagery for afforestation planning of partially covered areas / F.Omruuzun, D. B. Baskurt, H. Daglayan, Y. Y. Cetin. // In SPIE Remote Sensing. – 2015. – №96432. DOI:10.1117/12.2196532

12. *Richards* J. A. Remote Sensing Digital Image Analysis: An Introduction / J. A. Richards, J. Xiuping., 2006. – 440 с. DOI 10.1007/3-540-29711-1

13. *ESA* Sentinel Online. [Електронний ресурс] – Режим доступу до ресурсу: https://sentinels. copernicus.eu/web/sentinel/missions/sentinel-2.

14. *ДСТУ* 4758:2007 Дистанційне зондування Землі з космосу. Оброблення даних. Терміни та визначення понять [Чинний від 2007.04.11]. Київ: Держспоживстандарт України. 2007. – 21 c.

15. *K-Means* and ISODATA Clustering Algorithms for Landcover Classification Using Remote Sensing / [A. W. Abbas, N. Minallh, N. Ahmad та ін.]. // Sindh University Research Journal - SURJ (Science Series). – 2016. – № 48. – С. 315–318.

16. *Національний* природний парк «Прип'ять-Стохід». [Електронний ресурс]. – Режим доступу до ресурсу: http://www.pripyat-stohid.com.ua/.

17. *Congedo* L. Semi-Automatic Classification Plugin Documentation [Електронний ресурс] / Luca Congedo. – 2016. – Режим доступу до ресурсу: http://dx.doi.org/10.13140/ RG.2.2.29474.02242/1.

#### **REFERENCES**

1. Lialko, V. & Sakhatskyi, O. & Shportiuk, Z. & Sybirtseva, O. et al. (2008). "Zelenyi shchyt" proty radionuklidiv : klasyfikatsiia roslynnoho pokryvu Zony vidchuzhennia ChAES za danymy bahatozonalnoho kosmichnoho znimannia ["Green shield" against radionuclides: classification of vegetation of ChNPP exclusion zone according to multizonal space survey]. *Visnyk Natsionalnoi akademii nauk Ukrainy - Bulletin of the National Academy of Sciences of Ukraine*. 4. Retrieved from http://nbuv.gov.ua/UJRN/vnanu\_2008\_4\_3 [in Ukrainian].

,一个人的人都是不是,我们的人都是不是,我们的人都是不是,我们的人都是不是,我们的人都是不是,我们的人都是不是,我们的人都是不是,我们的人都是不是,我们的人都是不

2. Lialko, V.I. & Popov, M.O. (Eds.). (2006). Bahatospektralni metody dystantsiinoho zonduvannia zemli v zadachakh pryrodokorystuvannia: [monohrafiia]. [Multispectral methods of remote sensing of land in the problems of nature use: [monograph]]. *NAN Ukrainy, Instytut heolohichnykh nauk, Naukovyi tsentr aerokosmichnykh doslidzhen Zemli - National Academy of Sciences of Ukraine, Institute of Geological Sciences, Scientific Center for Aerospace Studies of the Earth*. Kyiv: Naukova dumka [in Ukrainian].

3. Barladin, O.V. & Skliar, O.Yu. & Skavronskyi, V.P. (2011). Vykorystannia heoinformatsiinykh tekhnolohii dlia kartohrafichnoho zabezpechennia aktualnymy danymy lisovoho hospodarstva [The use of geoinformation technologies for mapping the actual data of forestry] *Suchachni dosiahnennia heodezychnoi nauky ta vyrobnytstva - Modern achievements of geodesic science and production.* (19), 2010, 1, 227–232. [in Ukrainian].

4. Burshtynska, Kh.V. & Polishchuk, B.V. & Kovalchuk, O.Yu. (2013). Doslidzhennia metodiv klasyfikatsii lisiv z vykorystanniam kosmichnykh znimkiv vysokoho rozriznennia [Investigation of methods of classification of forests using space images of high distinction]. *Heodeziia, kartohrafiia i aerofotoznimannia - Geodesy, cartography and aerial photography,* 78, 101–110. [in Ukrainian].

5. Burshtynska, Kh.V. & Stankevych, S.A. (2010). Aerokosmichni znimalni systemy: navchalnyi posibnyk [Aerospace Shooting Systems: Tutorial]. Lviv: Vydavnytstvo «Lvivskoi politekhniky» [in Ukrainian].

6. Myklush, S.I. & Havryliuk, S.A. & Chaskovskyi, O.H. & Korol M. M. (2008). Doslidzhennia roslynnosti na osnovi skanernykh kosmichnykh znimkiv [Investigation of vegetation on the basis of scanner cosmic shots]. *Naukovyi visnyk NLTU Ukrainy - Scientific herald of NLTU of Ukraine*, 18, 7–11. [in Ukrainian].

7. Giles M. Foody, Doreen S. Boyd, Mark E.J. Cutler. (2003). Predictive relations of tropical forest biomass from Landsat TM data and their transferability between regions. *Remote Sensing of Environment* (Vol. 85, Issue 4), (pp. 463-474). ISSN 0034- 4257. doi: 10.1016/S0034-4257(03)00039-7.

8. Hirose, Kazuyo & Osaki, Mitsuru & Takeda, Tomomi & Kashimura, Osamu & Ohki, Takashi & Segah, Hendrik & Gao, Yan & Evri, Muhammad (2016). Contribution of Hyperspectral Applications to Tropical Peatland Ecosystem Monitoring. doi:10.1007/978-4-431-55681-7\_28.

9. Immitzer, Markus & Vuolo, Francesco & Atzberger, Clement (2016). First Experience with Sentinel-2 Data for Crop and Tree Species Classifications in Central Europe. *Remote Sensing*, 8. 166. doi: 10.3390/rs8030166.

10. Moore, Margaret & Bauer, Marvin. (1990). Classification of Forest Vegetation in North-Central Minnesota Using Landsat Multispectral Scanner and Thematic Mapper Data. *Forest Science*, 36, 330-342.

-------------------------------------------------------------------------------------------------------------------------------------------------------------------------------------------------------------------------------------------------------------------------------------------------------------------------------

11. Omruuzun, Fatih & Baskurt, Didem & Daglayan, Hazan & Yardimci Cetin, Yasemin. (2015). Utilizing hyperspectral remote sensing imagery for afforestation planning of partially covered areas. 96432N. doi: 10.1117/12.2196532.

12. J. A. Richards, J. Xiuping. (2006). Remote Sensing Digital Image Analysis: An Introduction, *Springer-Verlag Berlin Heidelberg*. doi: 10.1007/3-540-29711-1.

13. ESA Sentinel Online. (n.d.). Retrieved from https://sentinels.copernicus.eu/web/sentinel/missions/sentinel-2.

14. Dystantsiine zonduvannia Zemli z kosmosu. Obroblennia danykh. Terminy ta vyznachennia poniat [Earth remote sensing from outer space. Processing data. Terms and definitions of concepts] (2007). *DSTU 4758:2007 from 11 November 2007*. Kyiv: Derzhspozhyvstandart Ukrainy [in Ukrainian].

15. W. Abbas , N . Minallh, N. Ahmad , S.A.R. Abid , M.A.A. Khan (2016). K-Means and ISODATA Clustering Algorithms for Landcover Classification Using Remote Sensing. *Sindh University Research Journal - SURJ (Science Series)*, 48, 315– 318.

16. Natsionalnyi pryrodnyi park "Prypiat-Stokhid". [National Nature Park "Pripyat-Stokhid"] *www.pripyat-stohid.com.ua*. Retrieved from http://www.pripyatstohid.com.ua/ [in Ukrainian]

17. Congedo, Luca. (2016). Semi-Automatic Classification Plugin Documentation. Release 6.0.1.1. doi:10.13140/RG.2.2.29474.02242/1.

## **О.В. Мельник, В.У. Волошин, П.В. Манько, М.В. Волошин КЛАССИФИКАЦИЯ ТЕРРИТОРИИ НПП «ПРИПЯТЬ-СТОХОД» ПО ДАННЫМ SENTINEL-2**

*Предложена методика исследования природно-заповедных территорий с использованием ГИС QGIS по данным дистанционного зондирования Sentinel-2, которая апробирована на территорию Национального природного парка «Припять-Стоход». По результатам неконтролируемой классификации по методу ISODATA и дешифрирования избранно семь классов, которые четко соответствуют естественным и антропогенным объектам. На основе определенных по алгоритму ISODATA классов была проведена неконтролируемая классификация по алгоритму K-Means. Расхождение распределения пикселей классифицированных изображений по классам между двумя методами составляет в среднем 1.4%. Данные классификации обоих методов коррелируют с проектом организации природно-заповедной территории «Припять-Стоход», который был разработан в 2008 году.*

*Ключевые слова: космический снимок, природно-заповедный фонд, природные объекты, классификация изображения, метод ISODATA, метод K-Means.* 

## **O. Melnyk, V. Voloshyn, P. Manko, M. Voloshyn CLASSIFICATION OF LAND COVER FOR NPP "PRIPYAT STOKHID" ACCORDING TO SENTINEL-2 DATA**

,一个人的人都是不是,我们的人都是不是,我们的人都是不是,我们的人都是不是,我们的人都是不是,我们的人都是不是,我们的人都是不是,我们的人都是不是,我们的人都是不

*The methodology for researching of natural protected territories using GIS QGIS according to remote sensing data by Sentinel-2 on the territory of the National Nature Park «Pripyat-Stokhid» is proposed. Based on the results of the unsupervised classification using the ISODATA method and interpretation were chosen 7 classes that clearly correspond to natural and anthropogenic objects. There are open reservoirs; territories covered with forests; territories covered with young forest and continuous bushes; territories with natural herbaceous vegetation; territories with swamps and characteristic marsh vegetation; built-up territories and open ground; and unclassified objects. On the basis of the classes received by the ISODATA method, an unsupervised classification was performed by the K-Means method. Difference in pixels' distributions of classified images by classes between the two methods is an average of 1.4%. The results of classification by both methods are correlates with the project of National Nature Park «Pripyat-Stokhid» natural protected territories. Due to the lack of reliable information about natural objects, the Using of the proposed methodology, it is possible for any natural protected territories to obtain freely available Sentinel-2 remote sensing data, using free open source GIS software QGIS make analyses it and obtain classification signatures of the main classes natural and anthropogenic objects of the researched territory.*

*Keywords: space images, natural protected territories, natural objects, image classification, ISODATA method, K-Means method.*

Надійшла до редакції 07.02.2019